# **Cisco Valet Manual Setup**

Cisco Valet Manual Setup - PDF Format. Book file PDF easily for everyone and every device. You can download and read online Cisco Valet Manual Setup file PDF Book only if you are registered here. And also You can download or read online all Book PDF file that related with cisco valet manual setup book. Happy reading Cisco Valet Manual Setup Book everyone. Download file Free Book PDF Cisco Valet Manual Setup at Complete PDF Library. This Book have some digital formats such us : paperbook, ebook, kindle, epub, and another formats. Here is The Complete PDF Book Library. It's free to register here to get Book file PDF Cisco Valet Manual Setup.

#### **Cisco Valet M10 M20 router setup and troubleshooting**

December 7th, 2018 - You can use Cisco connect software for the initial setup of Cisco valet M10 or M20 router or you can do it manually without installation software

### **Amazon com Cisco Valet Plus Wireless Router Electronics**

November 29th, 2018 - Product description Create a wireless hotspot with the Cisco Valet M20 in your home and connect your desktops laptops game consoles and mobile devices to the

#### **CISCO WRT320N USER MANUAL Pdf Download**

November 29th, 2018 - View and Download Cisco WRT320N user manual online Dual Band Wireless N Gigabit Router WRT320N Wireless Router pdf manual download Also for Wrt320n hd Linksys

## **Linksys E3200 router setup and troubleshooting**

December 6th, 2018 - Easy steps for Linksys E3200 router setup with or without Cisco connect software Free Guide Use default password to open the setup page

#### **Configure Your Home Network HughesNet**

December 6th, 2018 - Introduction Networking makes it possible to share your HughesNet Internet access with every computer in your house Your network setup and configuration will depend

## **6 Annoying Router Problems And How to Fix Them PCWorld**

June 17th, 2010 - These days having access to wireless broadband is an absolute necessity for home offices and small businesses And after more than a decade of innovations

## **192 168 l l 🛡︕ Router admin login Enter here**

December 5th, 2018 - Welcome to 19216811 win This website will guide you to set up your router We're covering all routers worldwide 192 168 l l IP address is currently the default

## **NISSIN â€" AIR 1 Commander amp Di700A Flash Announced**

February 12th, 2015 -  $\hat{a} \in \text{They}$  are obviously trying to make them simple to appeal to the amateur market but lack of 1 3rd adjustments is really a problem with the manual side of

## **SQL Server Castellano SQL Server Integration Services**

December 4th, 2018 - ArtÃ-culos SQL Server Castellano ArtÃ-culos SQL Server Español ArtÃ-culos SQL Server Integration Services SSIS Castellano ArtÃ-culos SSIS Español Tutorial SOL

#### **PC gaming hardware PC Gamer**

December 8th, 2018 - The latest PC gaming hardware news plus expert trustworthy and unbiased buying guides

#### $\tilde{a}$ ,  $\tilde{a}$  $f$ <sup>3</sup> $\tilde{a}$  $f$ <sup>3</sup> $\tilde{a}$ ,  $\tilde{a}$  $f$ <sup>3</sup> $\tilde{a}$ ,  $\tilde{a}$ ,  $\tilde{a}$ ,  $\tilde{a}$   $f$   $\tilde{a}$   $\tilde{b}$   $\tilde{a}$   $f$   $\tilde{a}$   $f$   $\tilde{a}$   $f$   $\tilde{a}$   $f$   $\tilde{a}$   $f$   $\tilde{a}$   $f$   $\tilde{a}$   $f$   $\tilde{a}$

December 7th, 2018 -  $\frac{1}{4}$  $\frac{1}{4}$  $\frac{1}{4}$  $\frac{1}{4}$  $\frac{1}{4}$  $\frac{1}{4}$  $q$ --1 $\tilde{a}f$ > $q$ --3 $\tilde{a}f$ > $q$ --5 $\tilde{a}e$  $\tilde{a}$   $z$ - $\tilde{a}$  TEL 03 3251 0025 FAX 03 3256 3328 Email web shop kaijin musen jp

#### **Casal Em Video Caseiro Fazendo Sexo Gostoso MecVideos**

December 7th, 2018 - Watch Casal Em Video Caseiro Fazendo Sexo Gostoso free porn video on MecVideos

lenin kisses clio dynamique workshop manual an ideal husband dover thrift editions nissan stanza engine strategy beyond the hockey stick people probabilities and big moves to beat the odds the body ecology diet recovering your health and rebuilding your immunity rebel book 4 the hope saga cloud ibox 2 se bootloader sullair 185 cfm diesel compressor manual fundamental of engineering economics by pravin kumar automotive desktop wallpaper high resolution photos compasito manual on human rights education for children the subconscious mind and the universal mind athletic fitness for kids probability questions solutions guided lesson plan for thunder cake polymer electronics the wall street professionals

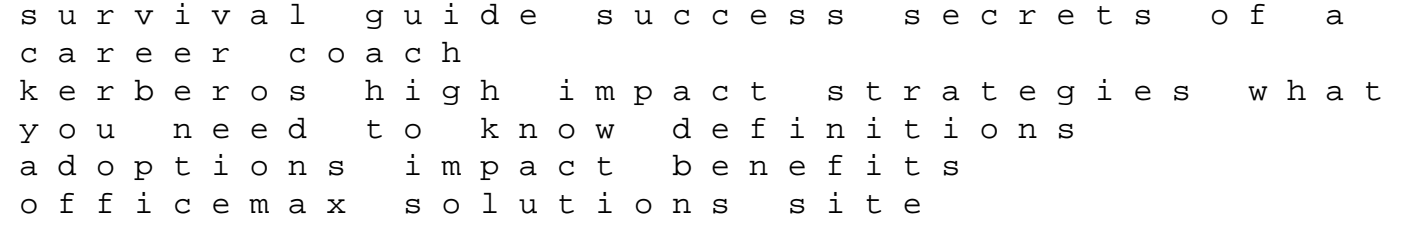